$\pmb{\times}$ 

# [Documentation](https://connect.cloudblue.com/documentation)  $\boxed{\mathbf{x}}$  [Developer Resources](https://connect.cloudblue.com/community/developers/)  $\boxed{\mathbf{x}}$  [Connect SDK and Tools](https://connect.cloudblue.com/community/developers/sdk/)  $\boxed{\mathbf{x}}$  [Javascript SDK](https://connect.cloudblue.com/community/developers/sdk/javascript-sdk/)  $\boxed{\mathbf{x}}$

# **[Class GenericResource](https://connect.cloudblue.com/community/developers/sdk/javascript-sdk/class-genericresource/)**

 $\pmb{\times}$ 

This article has been generated from the online version of the documentation and might be out of date. Please, make sure to always refer to the online version of the documentation for the up-to-date information.

Auto-generated at November 21, 2024

## <span id="page-1-0"></span>**GenericResource**

The GenericResource map a generic endpoint of the CloudBlue Connect API. Each API endpoint should extend this class and implements endpoint specific actions and subresources access.

**Kind**: global class **Category**: Resources

- [GenericResource](#page-1-0)
	- [new GenericResource\(client, baseUri\)](#page-1-1)
	- [.baseUri](#page-1-2) : string
	- [.get\(id\)](#page-1-3) ⇒ object
	- [.create\(obj\)](#page-1-4) ⇒ object
	- [.update\(id, obj\)](#page-2-0) ⇒ object
	- [.delete\(id\)](#page-2-1)
	- [.search\(filters\)](#page-2-2) ⇒ Array
	- [.fetch\(url, options\)](#page-3-0)

#### <span id="page-1-1"></span>**new GenericResource(client, baseUri)**

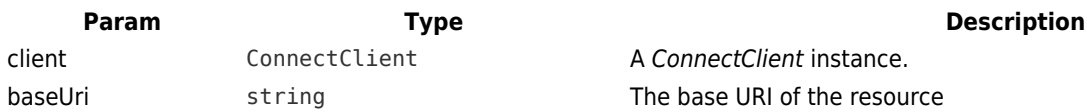

#### <span id="page-1-2"></span>**genericResource.baseUri : string**

Returns the base URI of the resource mapped by this class.

<span id="page-1-3"></span>**Kind**: instance property of [GenericResource](#page-1-0)

#### **genericResource.get(id) ⇒ object**

Retrieve a resource by its unique identifier.

**Kind**: instance method of [GenericResource](#page-1-0) **Returns**: object – The resource.

<span id="page-1-4"></span>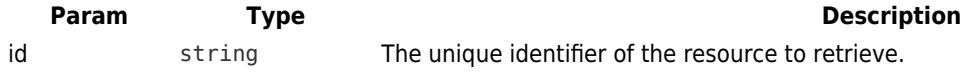

#### **genericResource.create(obj) ⇒ object**

Create a new resource.

 $\pmb{\times}$ 

**Kind**: instance method of [GenericResource](#page-1-0) **Returns**: object – The created resource.

<span id="page-2-0"></span>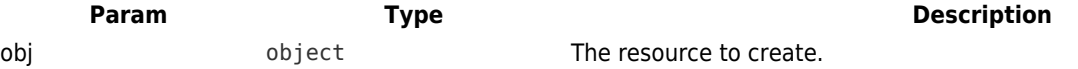

#### **genericResource.update(id, obj) ⇒ object**

Update a resource.

**Kind**: instance method of [GenericResource](#page-1-0) **Returns**: object – The updated resource.

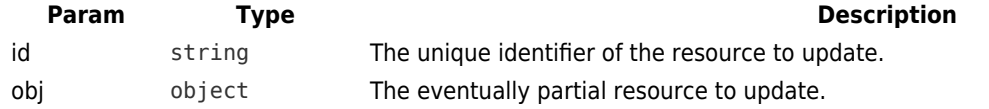

#### <span id="page-2-1"></span>**genericResource.delete(id)**

Delete a resource.

**Kind**: instance method of [GenericResource](#page-1-0)

<span id="page-2-2"></span>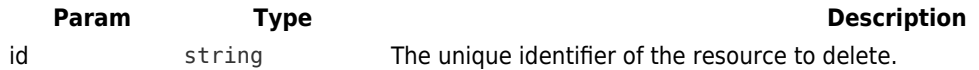

#### **genericResource.search(filters) ⇒ Array**

Search for a resource.

**Kind**: instance method of [GenericResource](#page-1-0)

**Returns**: Array – An array of resources that match the provided filters.

<span id="page-3-0"></span>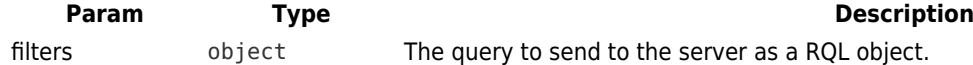

### **genericResource.fetch(url, options)**

Fetch the URL and returns a response.

 $\pmb{\times}$ 

**Kind**: instance method of [GenericResource](#page-1-0)

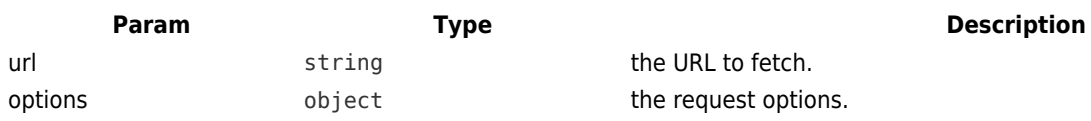